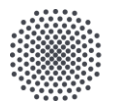

#### **University of Stuttgart**

Institute for Interfacial Process Engineering and Plasma Technology

# **FDTD full-wave simulations for microwave-plasma interactions**

Christos Vagkidis, Eberhard Holzhauer, Alf Köhn-Seemann

#### **Overview**

1 Motivation

- 2 The Yee algorithm
- **3** The FDTD code
- 4 Challenges and code design
- **5** Results and discussion

#### **Motivation**

- Diagnostic tools
	- o **Interferometry** (measures line integrated electron density)

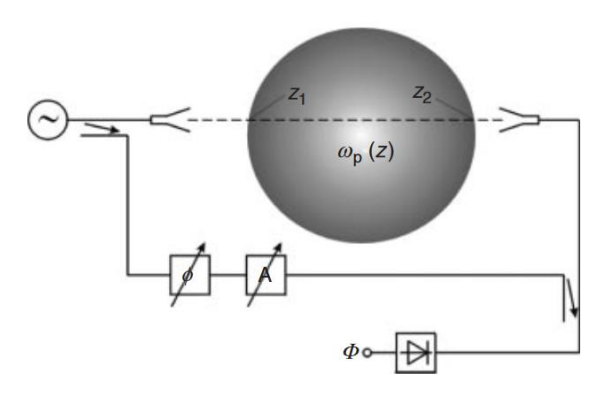

• Heating mechanism in nuclear fusion devices (ECRH heating)

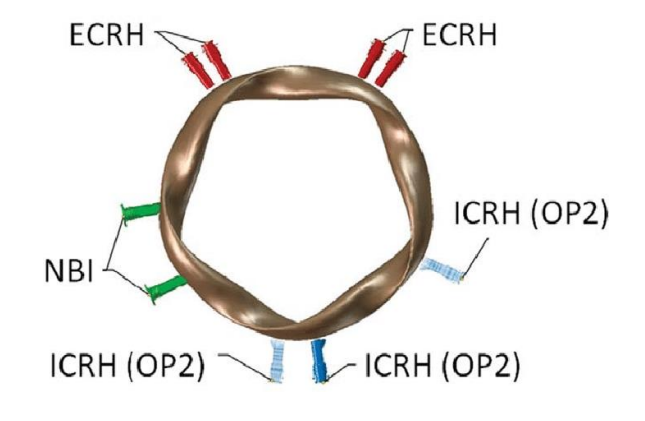

Figure 1: Mach-Zehnder interferometer [1] Figure 2: Port allocation for plasma heating mechanisms in W7-X [2]

[1] H.J. Hartfuß and T. Geist, "Fusion Plasma Diagnostics with mm-waves, An Introduction", Wiley-VCH Verlag GmbH & Co, Weinheim (2013). [2] H.S. Bosch *et al*, Nucl. Fusion **53**, 126001 (2013). <sup>3</sup>

#### **The Yee algorithm**

• Faraday's law

$$
\bigcirc \frac{\partial}{\partial t} \bm{B} = -\bm{\nabla} \times \bm{E}
$$

• Ampere's law

$$
\circ \frac{\partial}{\partial t} \boldsymbol{E} = c^2 \boldsymbol{\nabla} \times \boldsymbol{B} - \frac{1}{\epsilon_0} \boldsymbol{J}
$$

- Replace derivatives with finite differences
- Discretise space and time
- Evolve fields with leapfrog method

$$
B_x^{n+1/2} \left( i, j + \frac{1}{2}, k + \frac{1}{2} \right) = B_x^{n-1/2} \left( i, j + \frac{1}{2}, k + \frac{1}{2} \right)
$$
  
+ 
$$
\frac{\Delta t}{\delta} \left[ E_y^n \left( i, j + \frac{1}{2}, k + 1 \right) - E_y^n \left( i, j + \frac{1}{2}, k \right) - E_z^n \left( i, j + 1, k + \frac{1}{2} \right) + E_z^n \left( i, j, k + \frac{1}{2} \right) \right]
$$

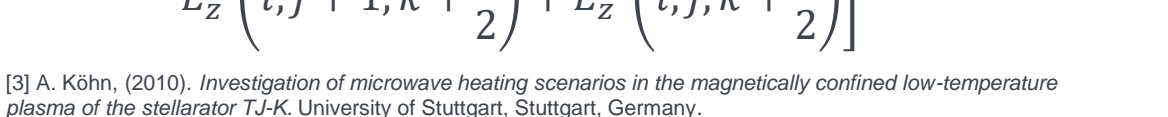

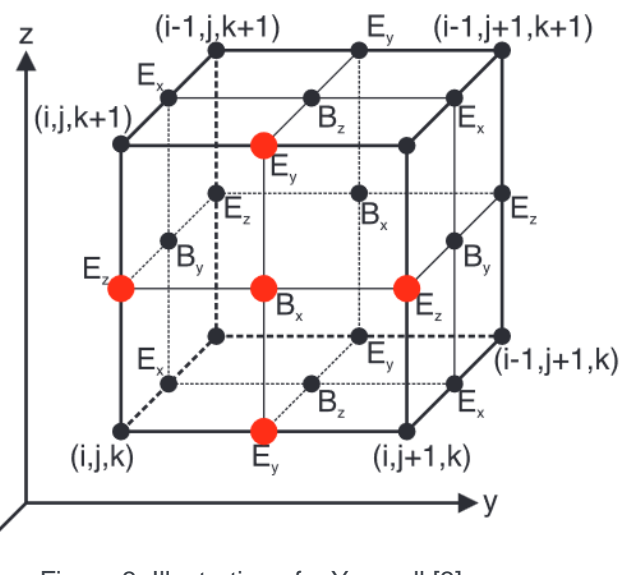

Figure 3: Illustration of a Yee cell [3]

#### **The FDTD code**

- 2D FDTD simulation code (written in C), based on the Yee algorithm
- Solves Faraday and Ampere's law
- Plasma effects are taken into account from current density equation:

$$
\circ \frac{\partial}{\partial t} \mathbf{J} = \epsilon_0 \omega_{pe}^2 \mathbf{E} - \omega_{ce} \mathbf{K} \mathbf{E}_0
$$
\n
$$
\mathbf{B}_0 = 0 \text{ (unmagneticed plasma)}
$$

$$
\Box \omega_{pe} = \sqrt{e^2 n_e / (\epsilon_0 m_e)}
$$

 $\Box n_e \rightarrow$  can be of arbitrary shape

- Different plasma profiles can be explored
- Code similar to IPF-FDMC [4]

[4] A. Köhn *et al*, Plasma Phys. Control. Fusion **50**, 085018 (2008).

### **The FDTD computational details**

• Stability criterion for 2D domain [5]:

$$
\circ c\Delta t \le \left(\frac{1}{\Delta x^2} + \frac{1}{\Delta y^2}\right)^{-1/2}
$$

$$
\circ \frac{\Delta t}{\delta} = \frac{1}{2c}, \text{ where } \delta = \Delta x = \Delta y
$$

- Computational grid
	- $\delta$  50 $\lambda$ <sub>o</sub>  $\times$  38 $\lambda$ <sub>o</sub>, ( $\lambda$ <sub>o</sub> = 1.441 mm for  $f = 208$  GHz)
- OpenMP parallelised, in order to simulate large domain to keep experimental relevance

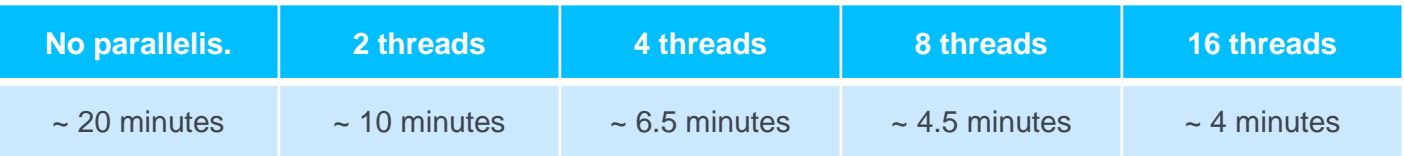

## **Experimental set-up**

- Atmospheric plasma, confined in glass quartz tube
- Novel interferometry design
- Move receiving antenna of interferometer
- Measure intensity of the wave electric field
- Obtain full plasma profile

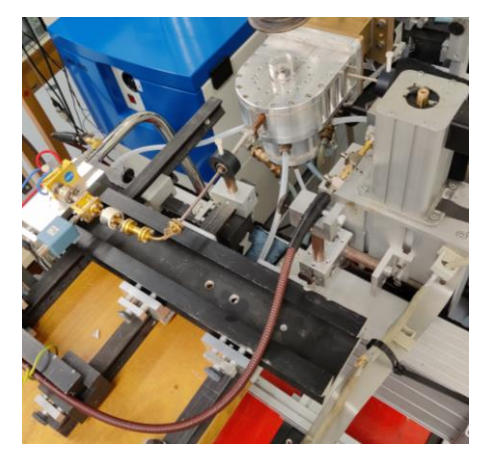

mounted on the plasma torch

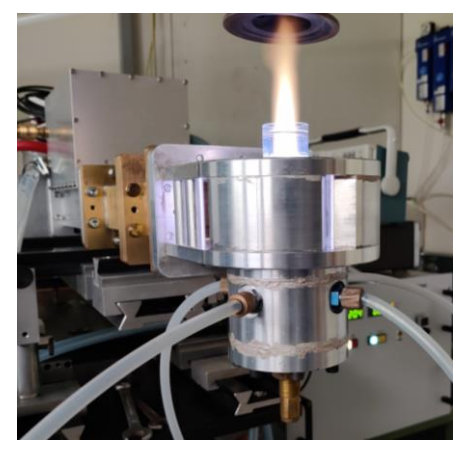

Figure 5: Ignited plasma

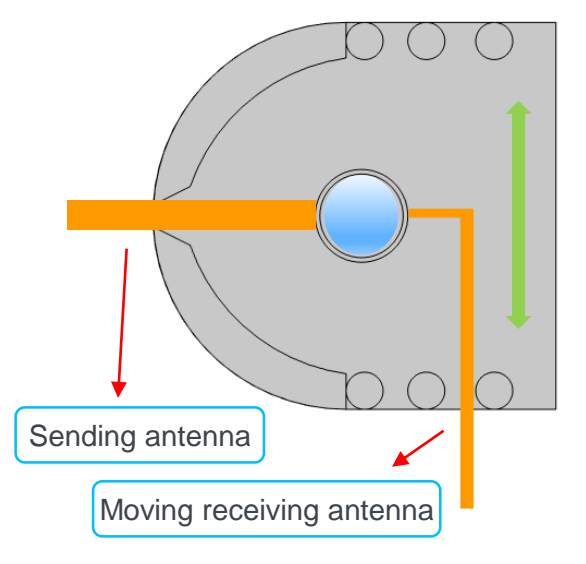

Figure 4: Interferometer's antennas Figure 6: Atmospheric plasma torch set-up

#### **Wave excitation**

- Wave excited inside two waveguides
- Waveguides act as sending antenna
- Simulate waveguides as Perfect Electric Conductors (PECs)
- For every Bz component inside PEC, four surrounding E-field components are set to zero (TE mode) [6] Power, [AU]

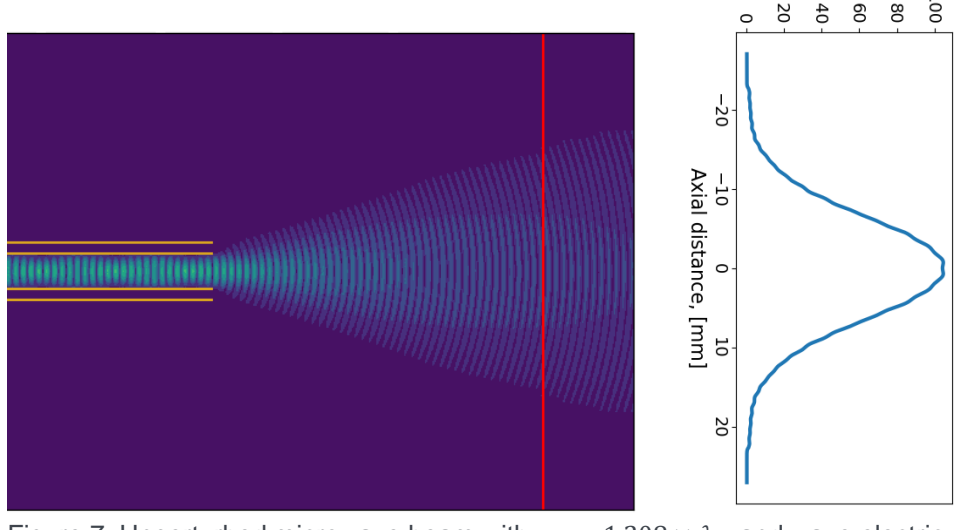

Figure 7: Unperturbed microwave beam with  $w_0 = 1.208 \times \lambda_0$ , and wave electric field intensity

### **Gaussian plasma**

- Include plasma through current density equation
- Density profile: 2D Gaussian distribution
- Leads to strong beam scattering

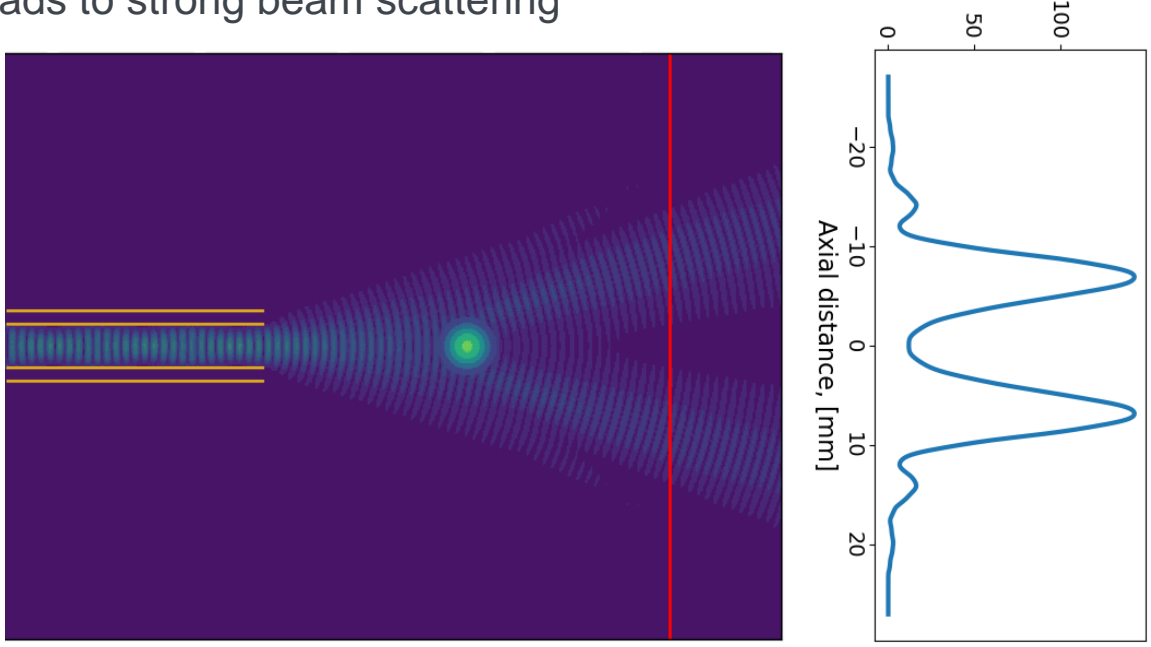

Figure 8:Microwave beam propagating into gaussian plasma ( $n_e/n_c = 0.37$ ), and wave electric field intensity

Power, [AU]

### **Glass quartz tube**

- Plasma confined inside glass quartz tube
- Change relative permittivity where the quartz tube is located
- Power, [AU] • Quartz tube induces beam reflections 125 JOC **75 S 25**<br>25  $-20$  $\frac{-10}{\text{Axial}}$  distance, [mm] **DS**

Figure 9:Microwave beam propagating into gaussian plasma  $(n_e/n_c = 0.37)$  and glass quartz tube, and wave electric field intensity.

#### **Beam propagation comparison**

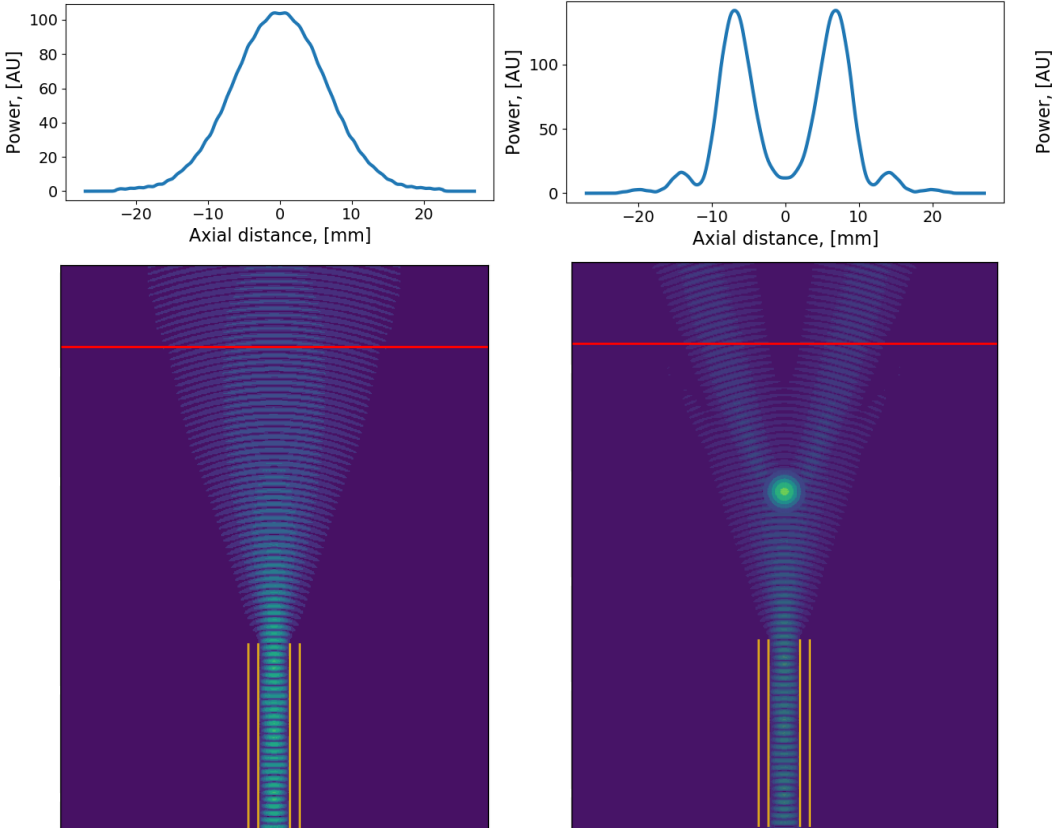

Figure 10: Unperturbed microwave

beam

Figure 11: Microwave beam propagating into plasma

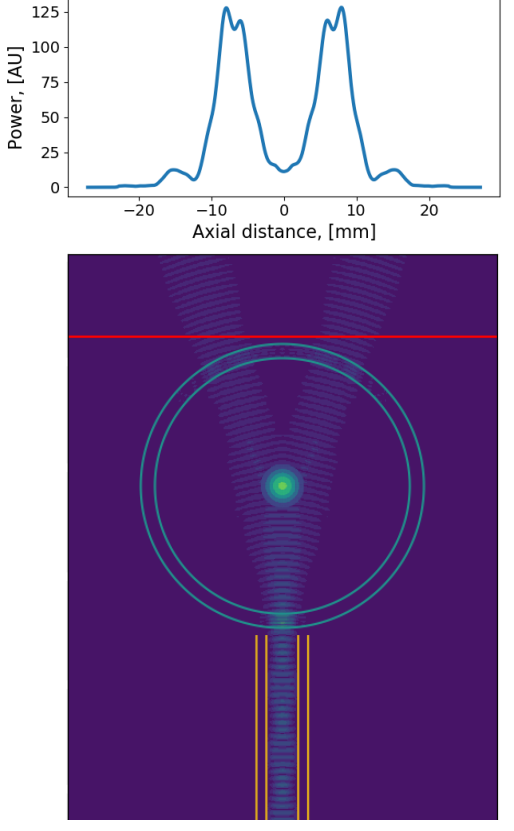

Figure 12: Microwave beam propagating into quartz tube and plasma

## **Comparison against COMSOL**

- Code benchmarked with COMSOL Multiphysics software (results without waveguides)
- $n_{e,max} = 2 \times 10^{20} m^{-3}$  ( $n_e/n_c = 0.37$ )
- Good agreement without quartz tube
- Similar behaviour with quartz tube
- Aluminium plates not included

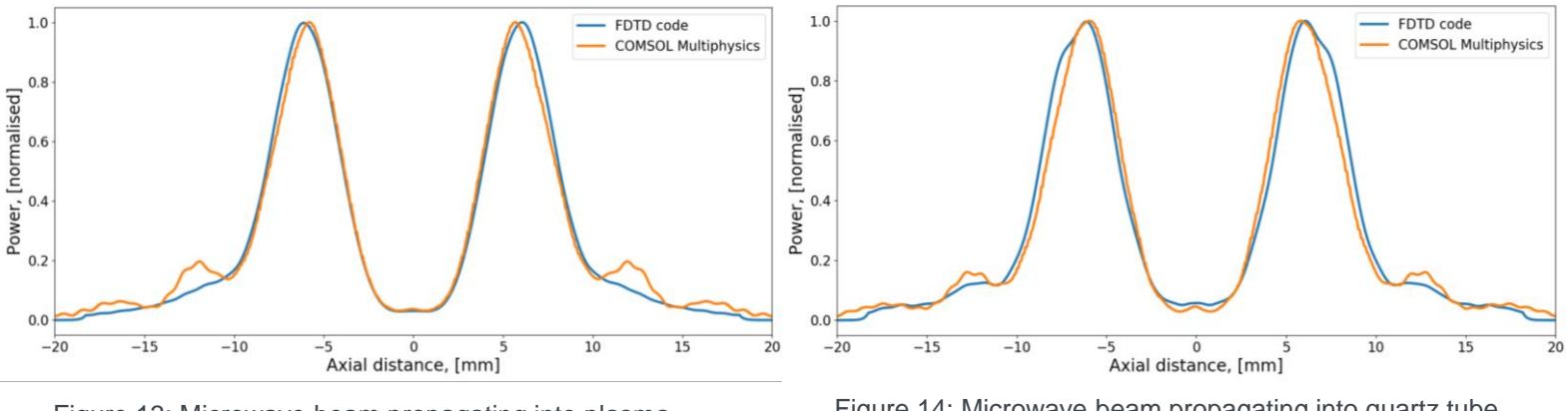

Figure 13: Microwave beam propagating into plasma

Figure 14: Microwave beam propagating into quartz tube and plasma

### **Comparison against experimental results**

- More noisy result from experiment
- Aluminium pillars and plates induce further strong beam reflections
- Similar beam scattering

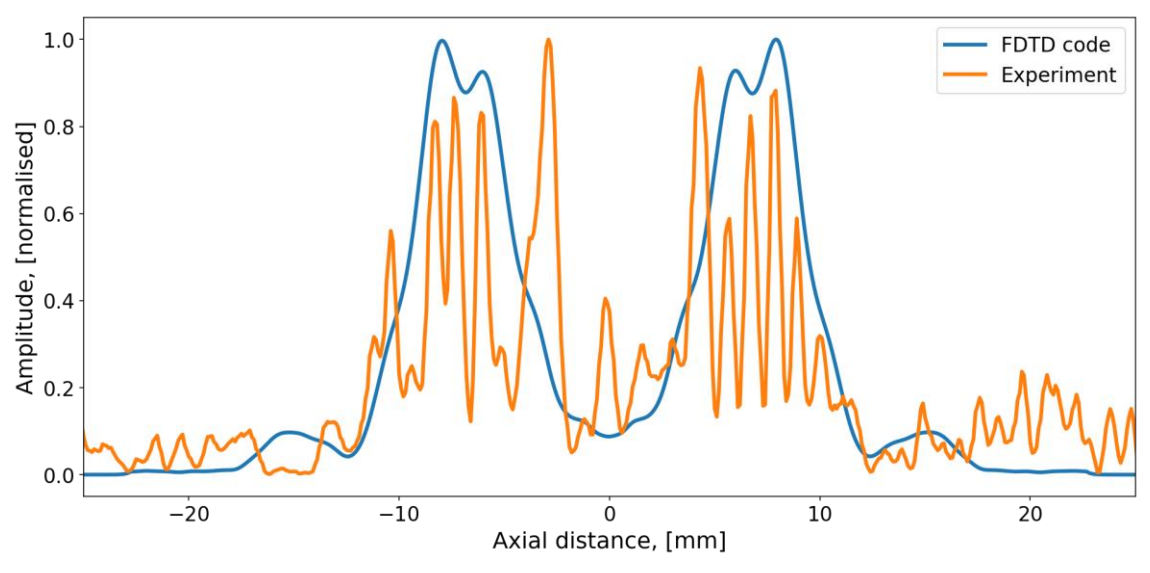

Figure 15: Comparison of the FDTD code against the experimental result

#### **Summary and future work**

#### **SUMMARY**

- 2D FDTD code applied to simulate microwave beam propagation to glass quartz tube and plasma
- High plasma density leads to strong beam scattering
- Glass quartz tube induces beam reflections
- Comparison against COMSOL demonstrates correct behaviour
- Cannot successfully predict experimental result

#### FUTURE WORK

- Include aluminium pillars and plates to match experimental results
- Explore more plasma profiles
- Extend code to 3D

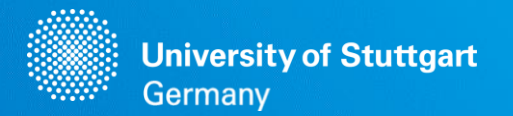

# **Thank you!**

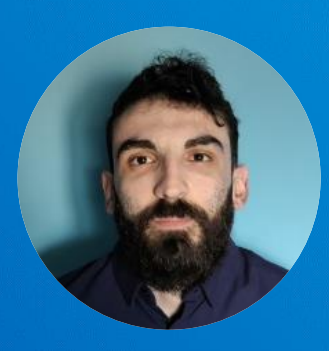

#### **Christos Vagkidis**

e-mail christos.vagkidis@igvp.uni-stuttgart.de

University of Stuttgart Institute for Interfacial Process Engineering and Plasma Technology (IGVP) Plasma Dynamics and Diagnostics (PDD) <https://www.igvp.uni-stuttgart.de/en/research/plasma-dynamics-and-diagnostics/>

#### **Appendix** – The quartz tube effect

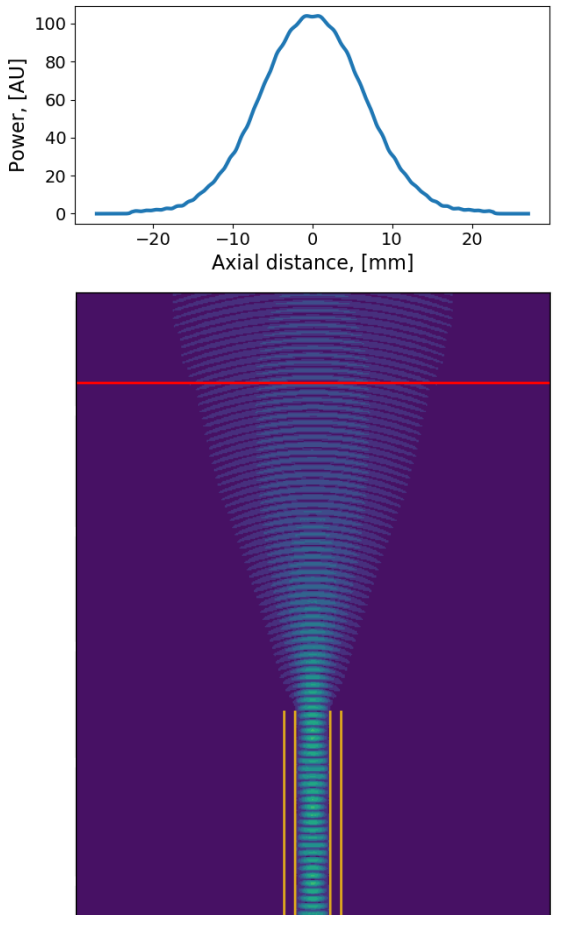

Figure 16: Unperturbed microwave beam

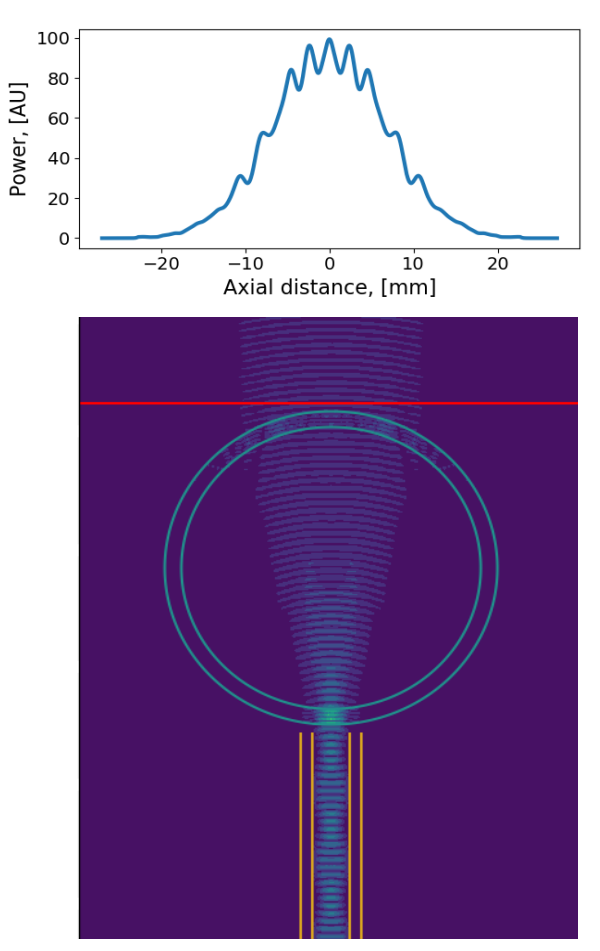

Figure 17: Microwave beam propagating into glass quartz tube